## eVidyalaya Half Yearly Report

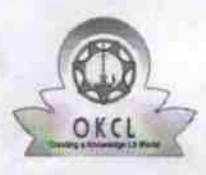

Department of School & Mass Education, Govt.<br>of Odisha

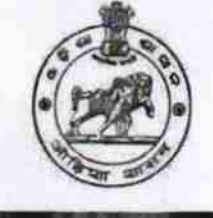

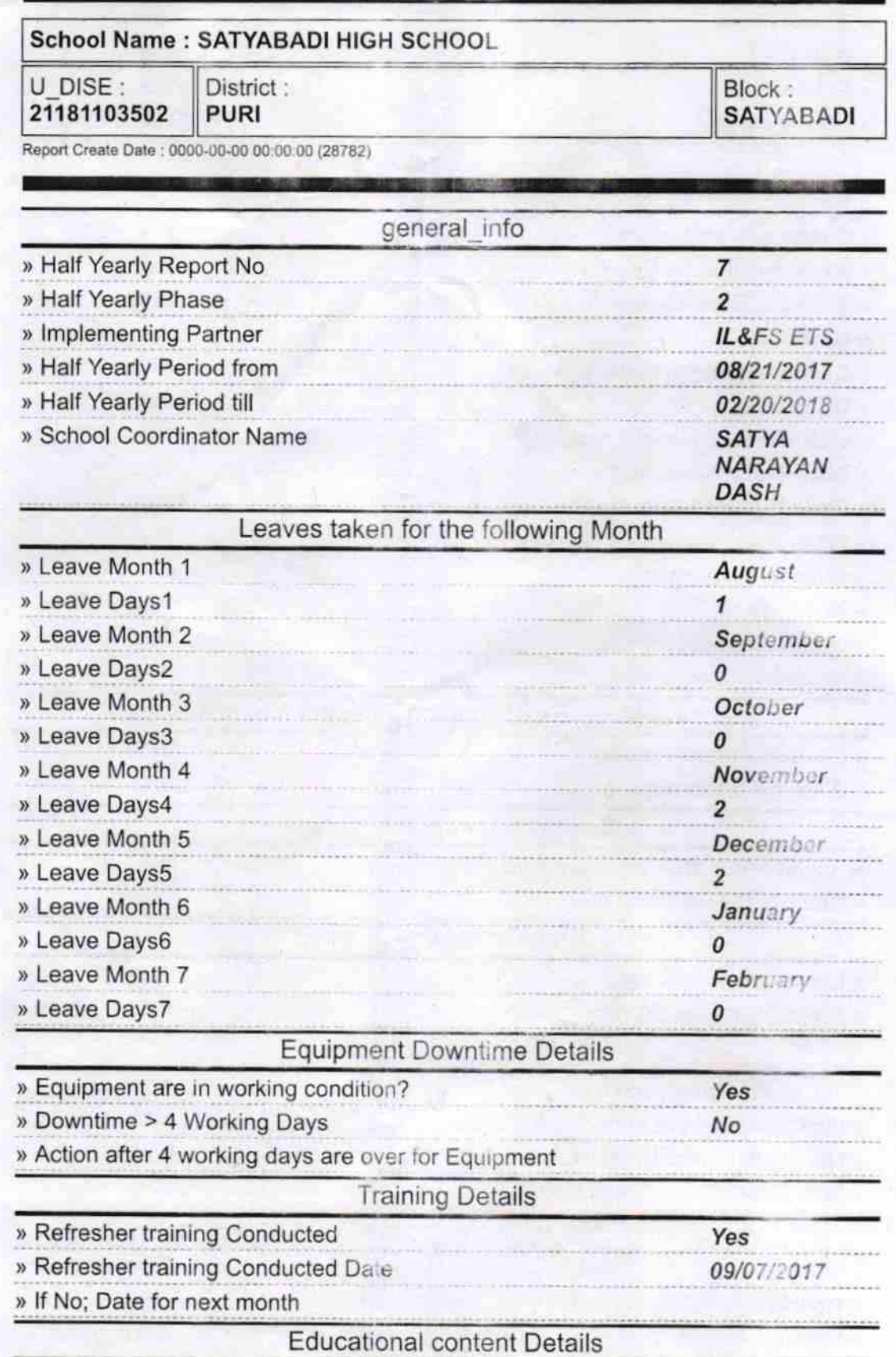

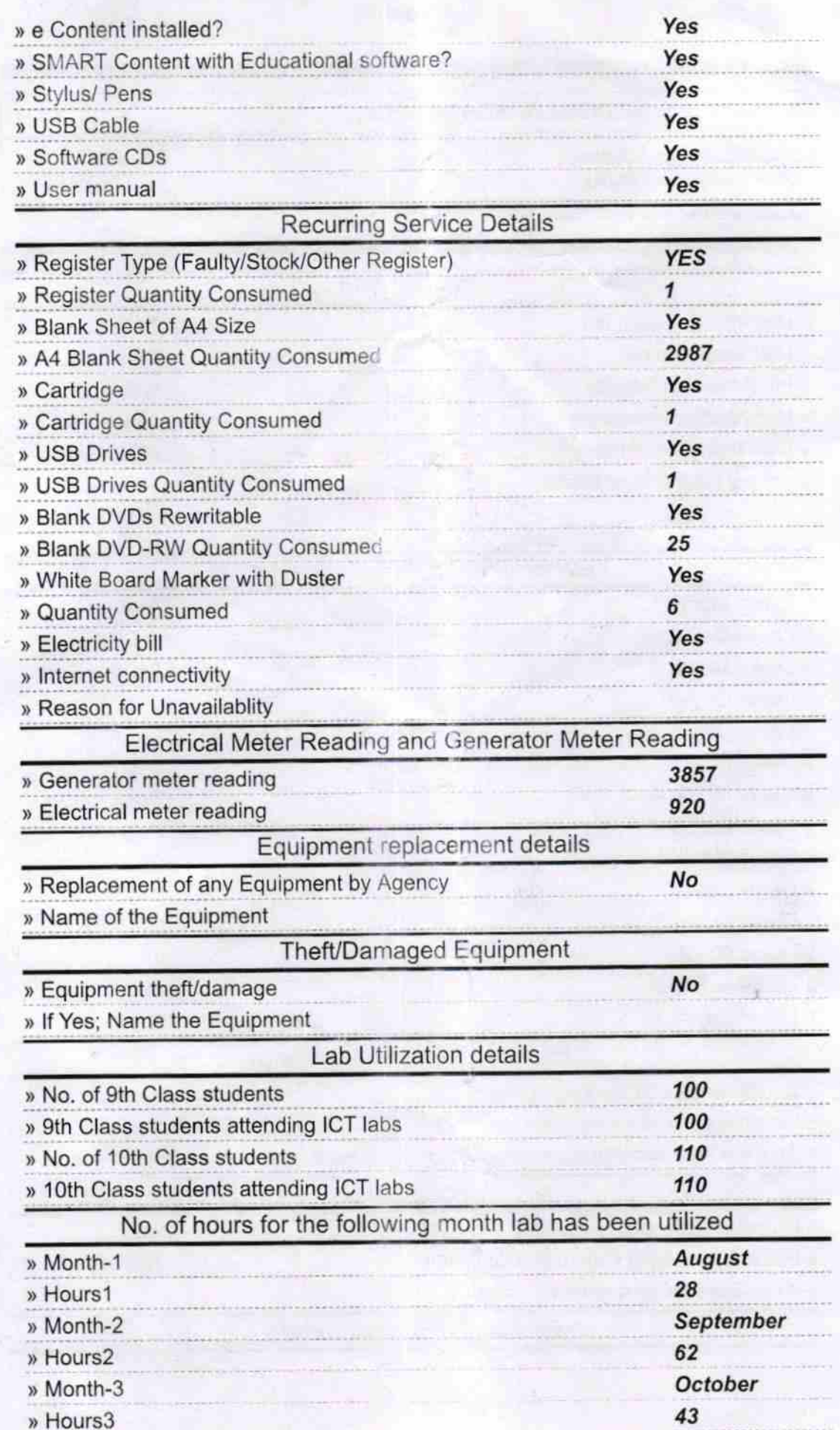

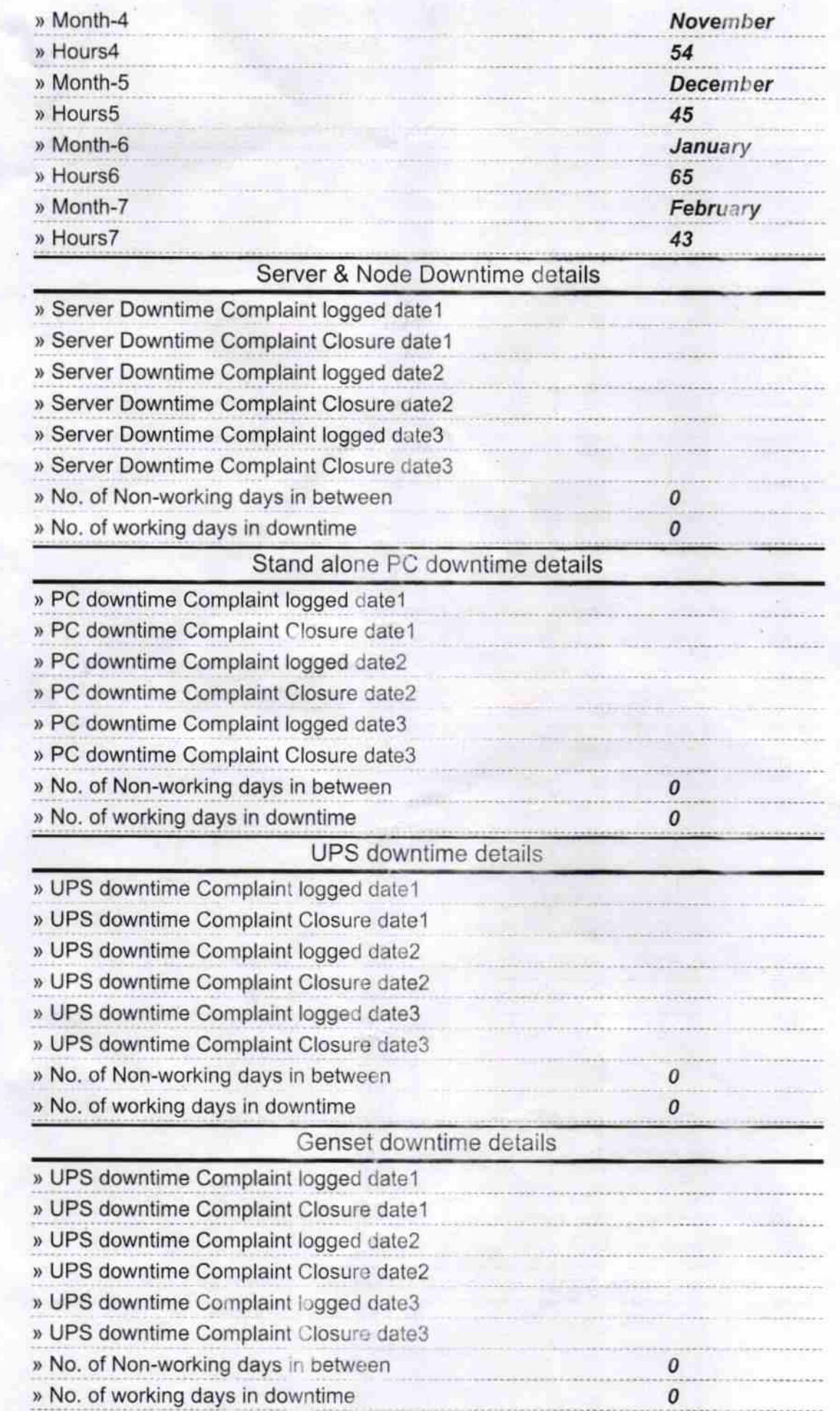

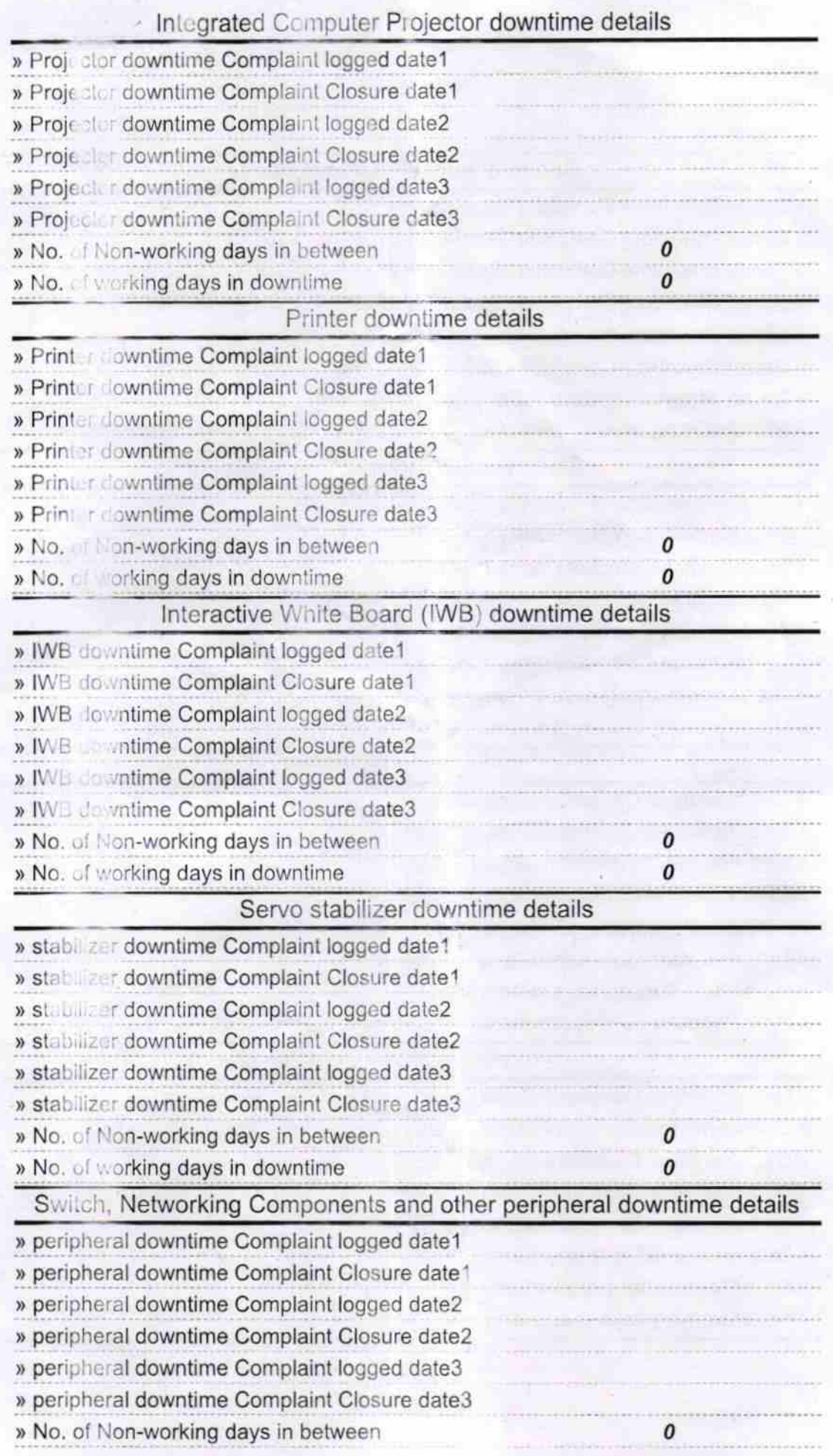

寿

HEADMASTER<br>SATYABADI HIGH SCHOOL Signature of Head Master/Mistress with Seal

 $-9.$